#### Beyond RevMan 5: Meta-analysis with R

Background **R** packages for meta-analysis R in Action R in Action Summary

#### Guido Schwarzer

German Cochrane Centre, Institute of Medical Biometry and Medical Informatics, University Medical Center Freiburg, Freiburg, Germany

sc@imbi.uni-freiburg.de

17<sup>th</sup> Cochrane Colloquium, Singapore 14 October 2009

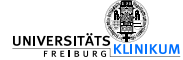

# What is R?

◮ General purpose statistical package (http://www.r-project.org/)

Background **R** packages for meta-analysis R in Action R in Action Summary

- ▶ Based on statistical programming language S ( $\rightarrow$  S-PLUS)
- $\blacktriangleright$  15 years old, actively developed and maintained
- ▶ Available for Windows, Linux, Unix, Mac OS
- ▶ Released under the GNU General Public License (GPL) version 2
- ► Licence costs:  $0\frac{6}{3}$  /  $0\in$  / 0 SGD
- $\triangleright$  R can be used in regulated clinical trial environments (http://www.r-project.org/doc/R-FDA.pdf)
- ▶ More than 2000 add-on packages available on CRAN (http://cran.at.r-project.org/)
- $\triangleright$  Short introductions / reviews of add-on packages in The R Journal (http://journal.r-project.org/) – successor of R News

Meta-analysis with R

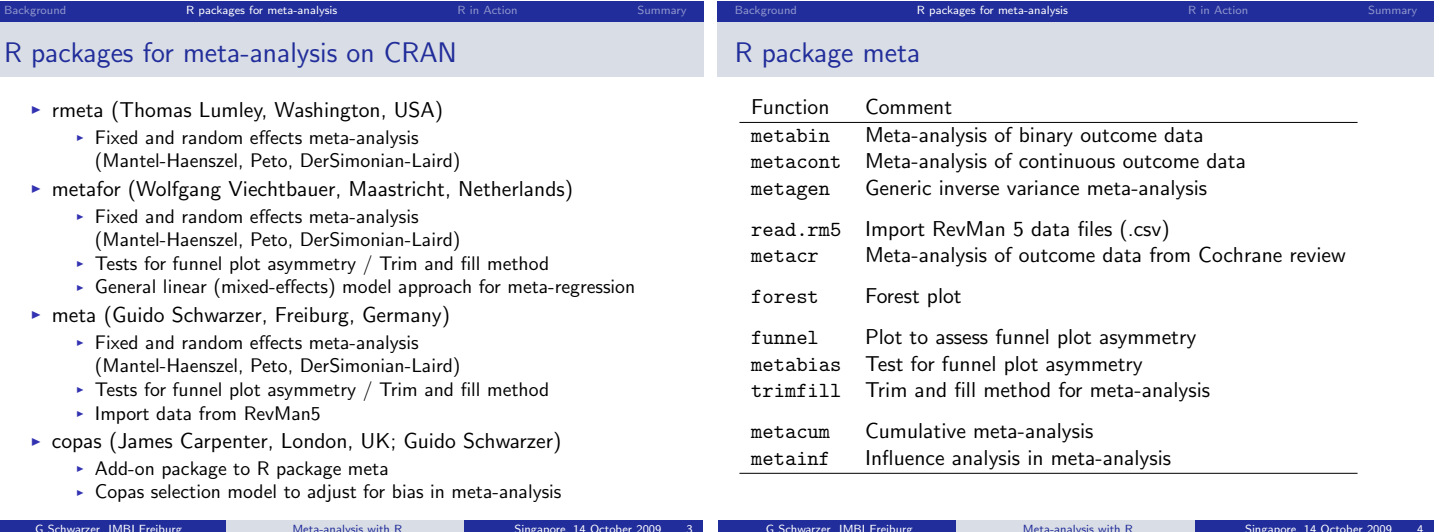

1

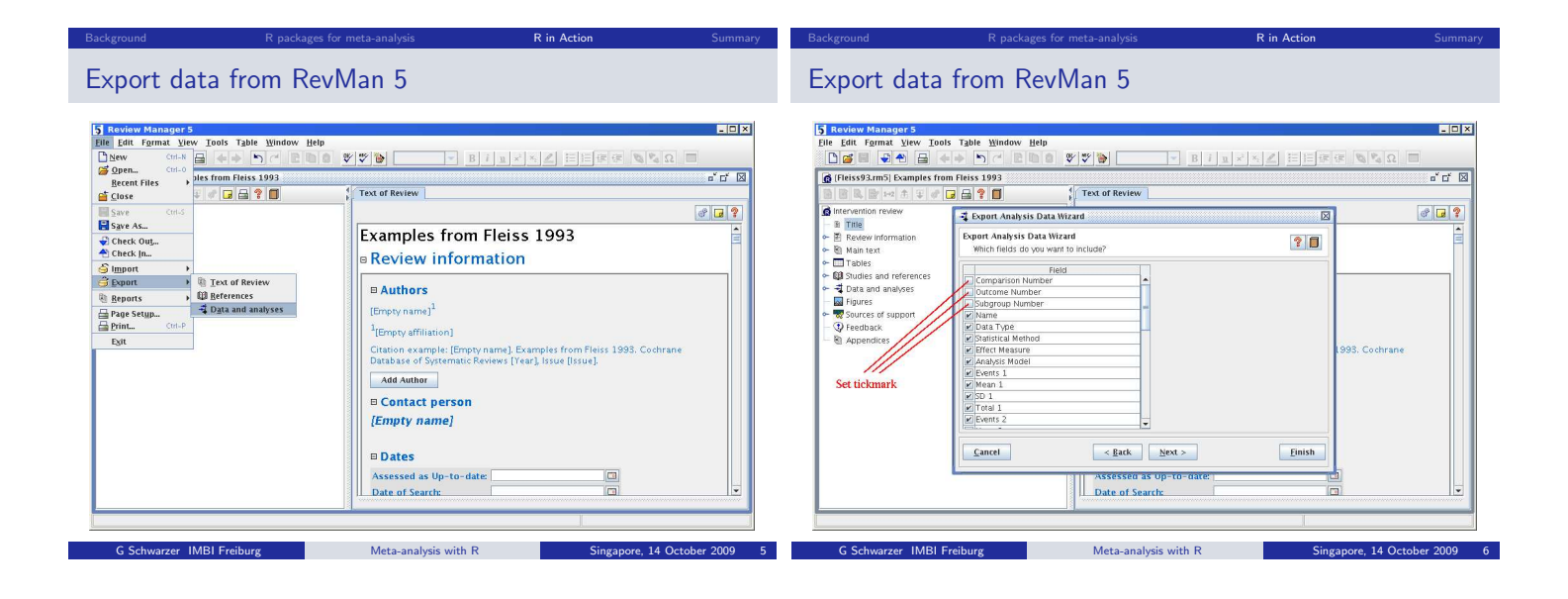

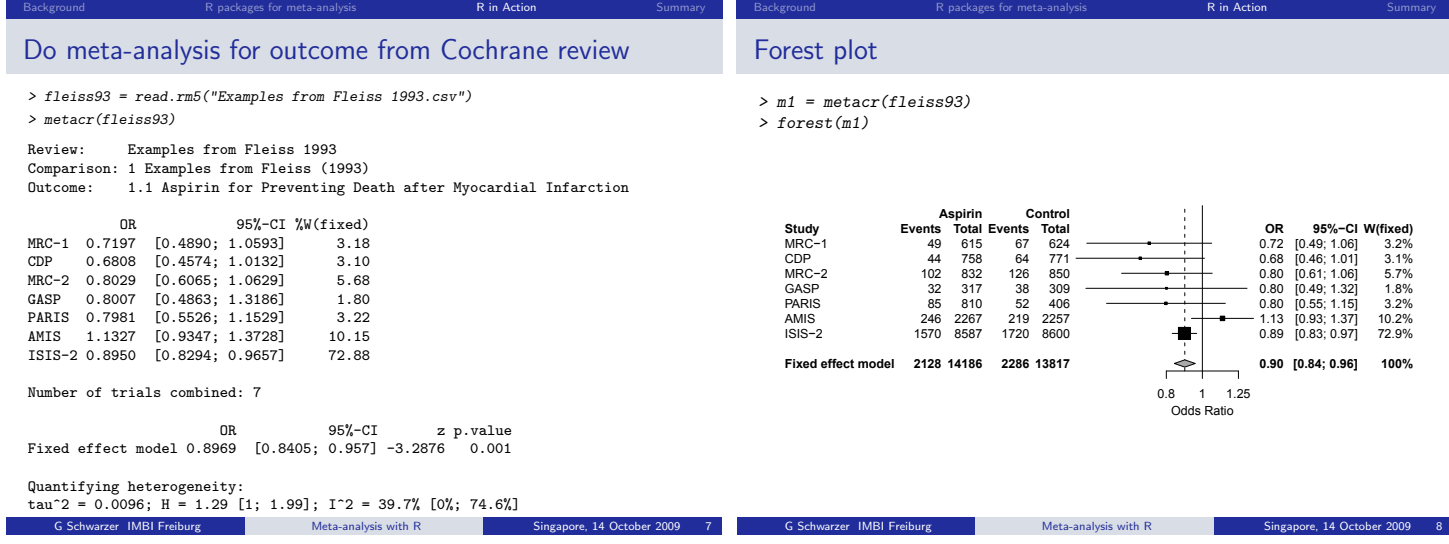

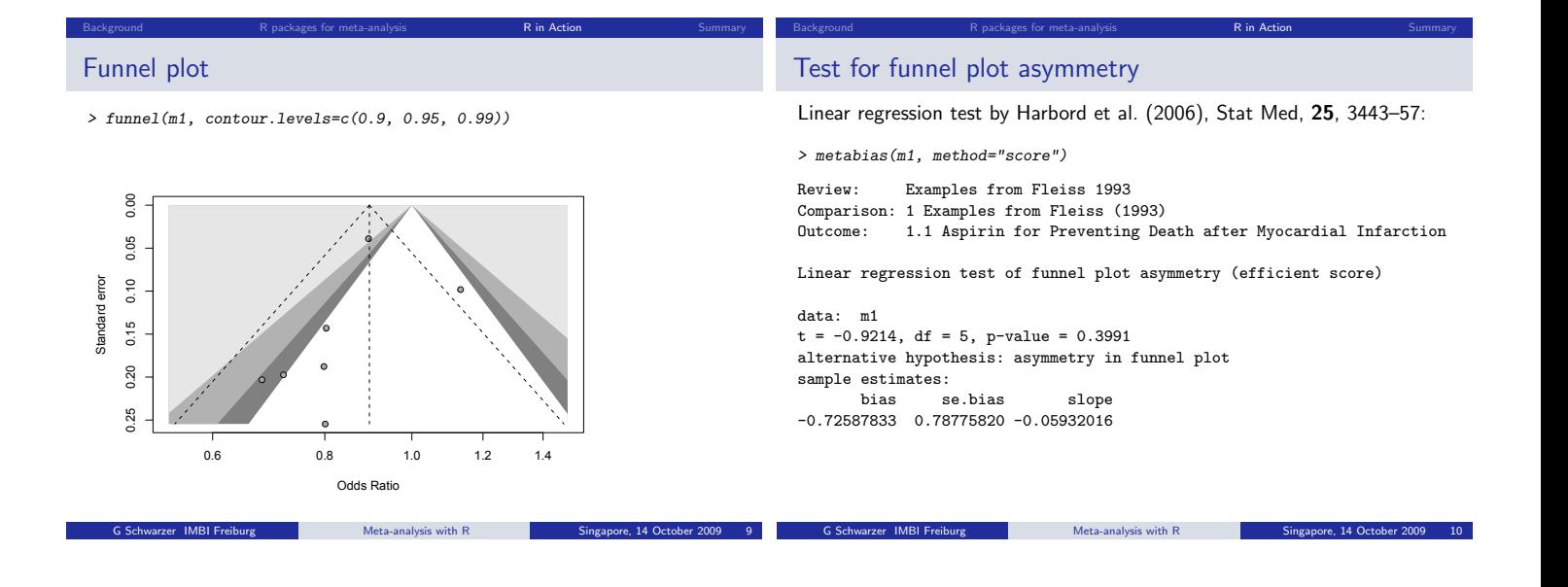

Background **R** packages for meta-analysis R in Action R in Action S**ummary** 

Meta-analysis with R Singapore, 14 October 20

### Summary

- $\triangleright$  Modern statistical packages for data analysis, management & graphics
- $\triangleright$  Use of additional software easily possible
- $\triangleright$  Use of command line necessary
- ▶ Extended documentation available (Online, Use-R books, ...)
- $\blacktriangleright$  R package meta:
	- ► Can be used without RevMan5
	- ► Further additions to come
- ► Literature:
	- $\triangleright$  An Introduction to R.
	- http://cran.r-project.org/doc/manuals/R-intro.pdf
	- ► Guido Schwarzer (2007): meta: An R package for Meta-Analysis, R News, 7, 40–45.
	- http://cran.r-project.org/doc/Rnews/Rnews\_2007-3.pdf ▶ James Carpenter, Gerta Rücker, Guido Schwarzer (2009): copas: An R

Meta-analysis with R

package for fitting the Copas selection model, The R Journal, 2009, accepted for publication.

#### Background R packages for meta-analysis R in Action Summary

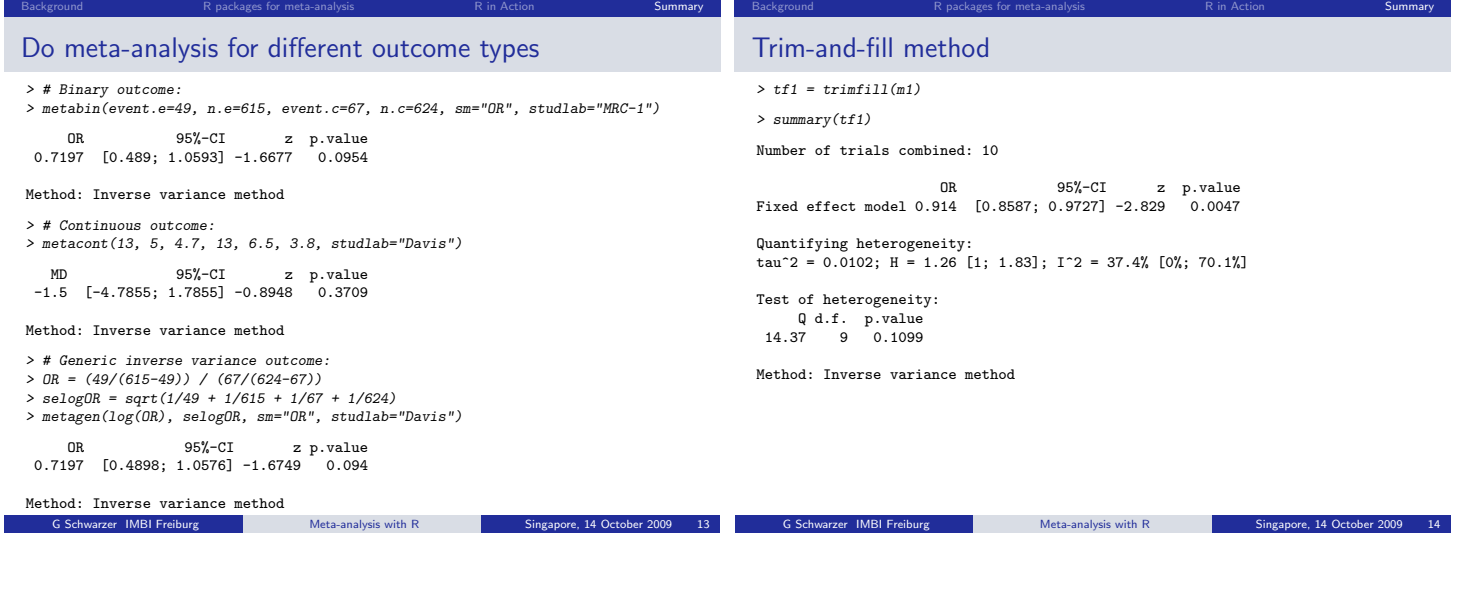

### Trim-and-fill method

> funnel(tf1, pch=ifelse(tf1\$trimfill, 1, 16))

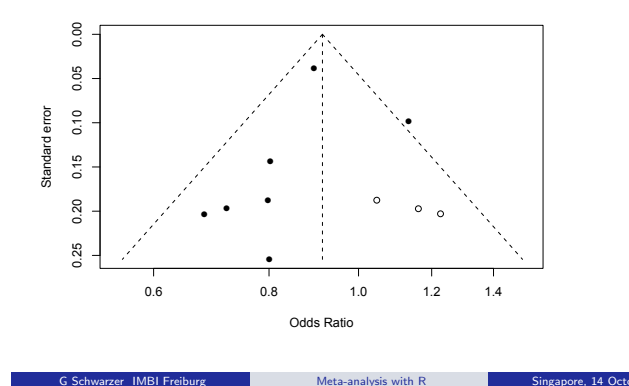

Background R packages for meta-analysis R in Action Summary

## Installing / Updating / Loading R packages

Background **R** packages for meta-analysis R in Action R in Action S**ummary** 

G Schwarzer IMBI Freiburg Meta-analysis with R Singapore, 14 October 2009 16

- Install R package meta via Internet:
- > install.packages("meta")
- Update installed R packages via Internet:
- > update.packages()
- Make R package available in R session:
- > library(meta)